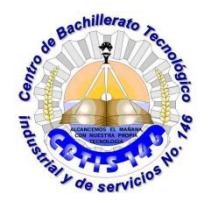

### **DIRECCIÓN GENERAL DE EDUCACIÓN TECNOLÓGICA INDUSTRIAL. CENTRO DE BACHILLERTAO TECNOLÓGICO industrial y de servicios 146**

# **GUIA DE APRENDIZAJE A DISTANCIA**

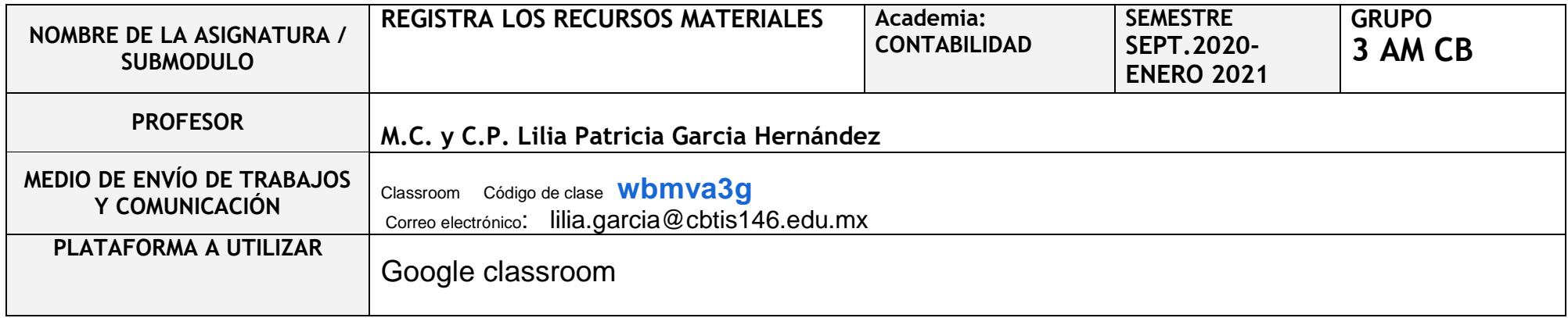

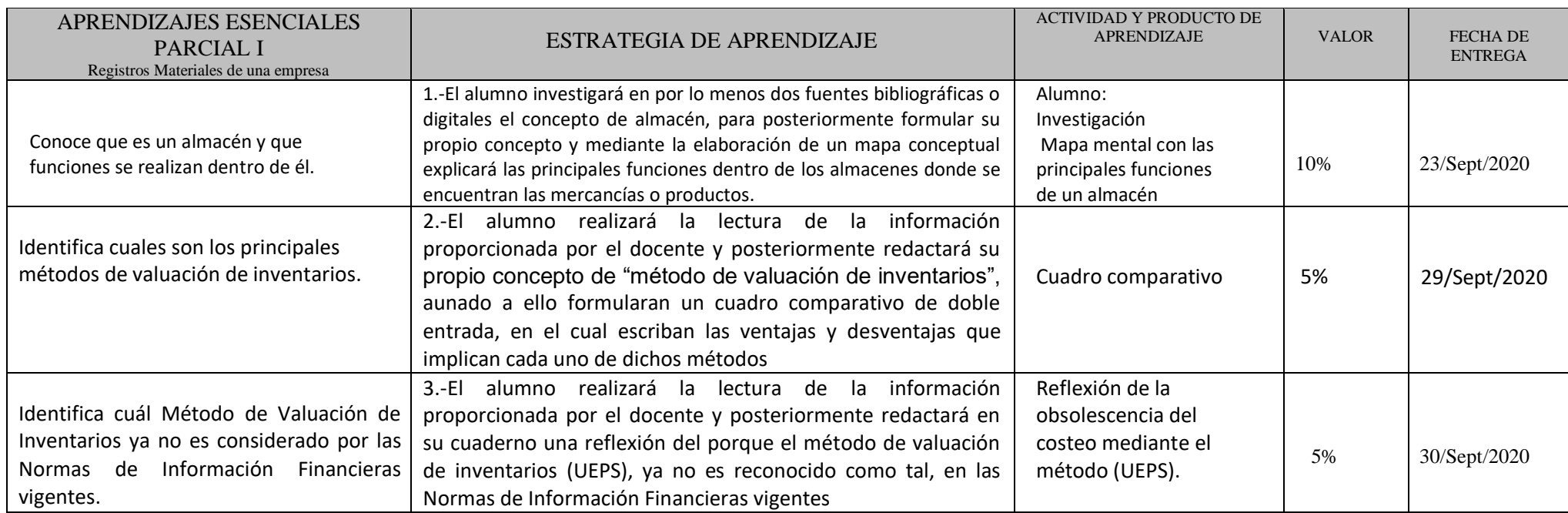

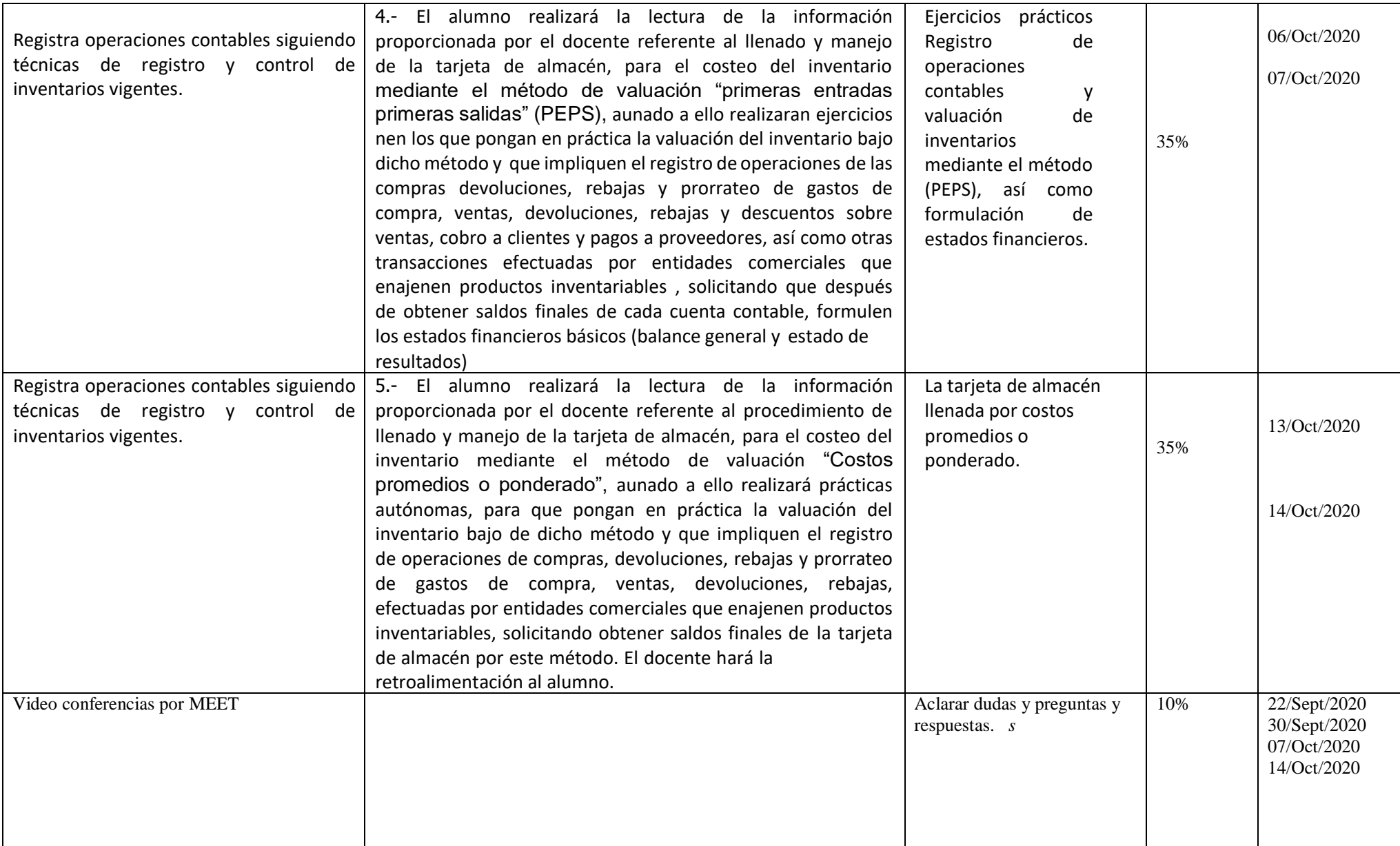

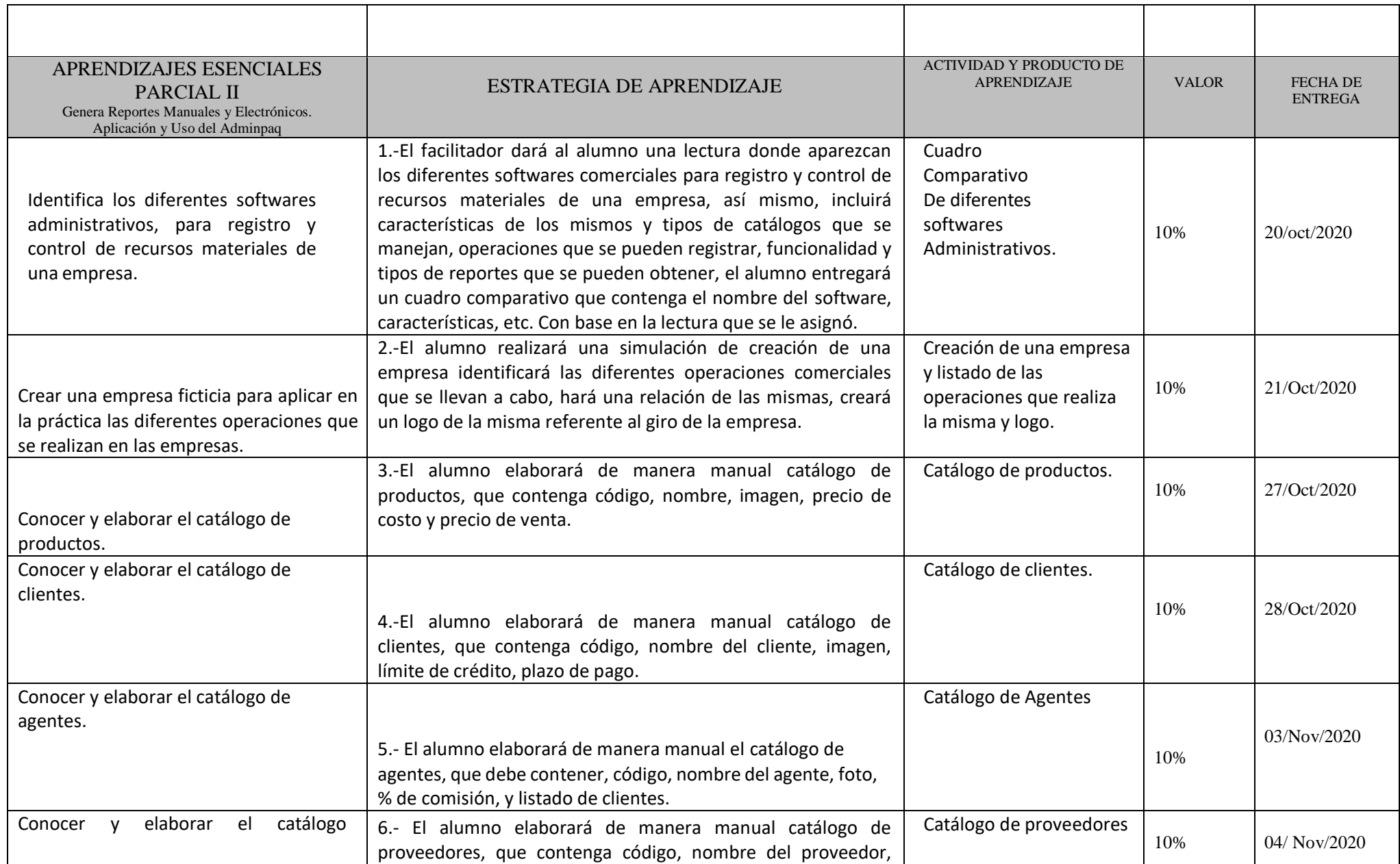

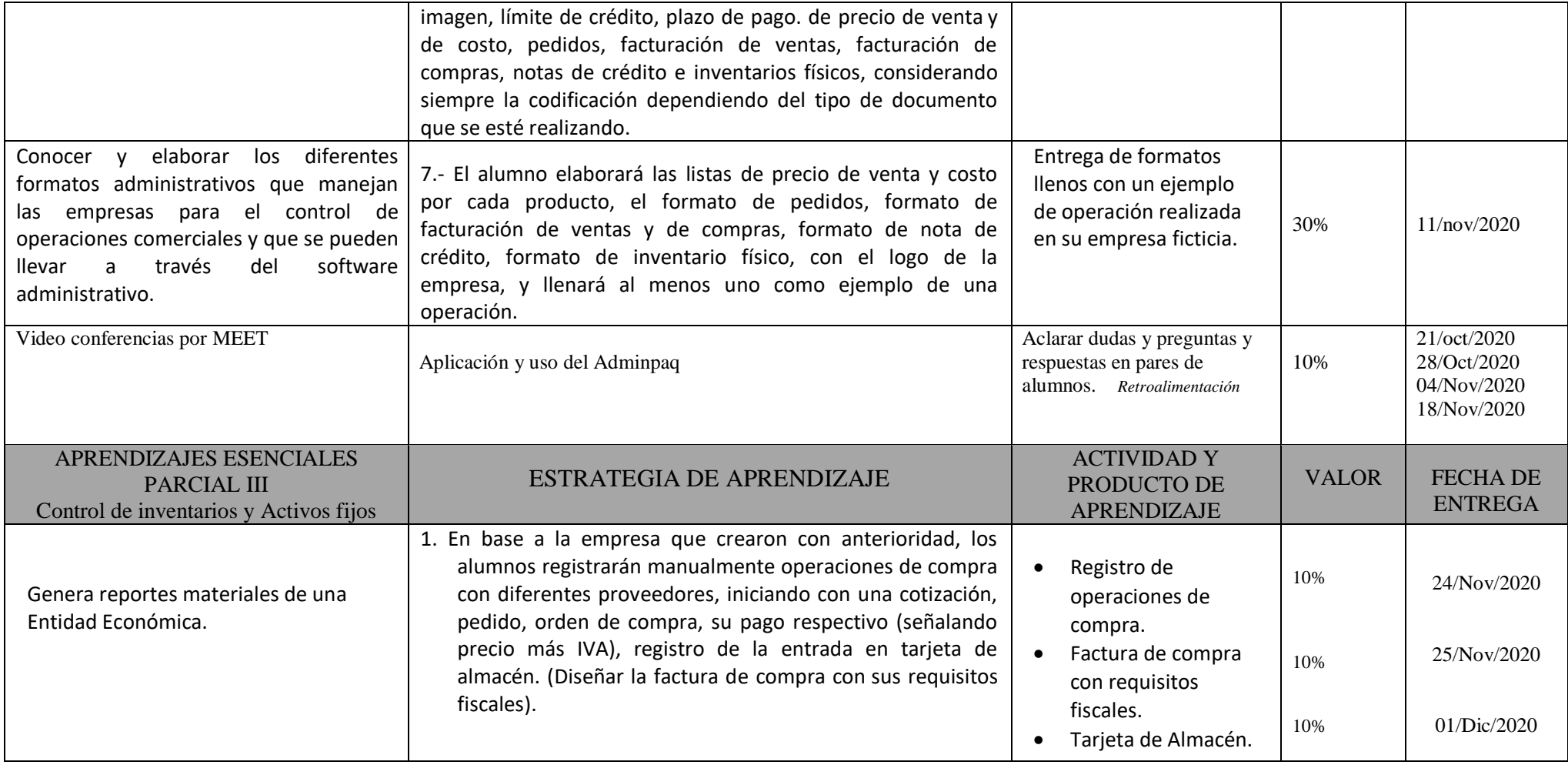

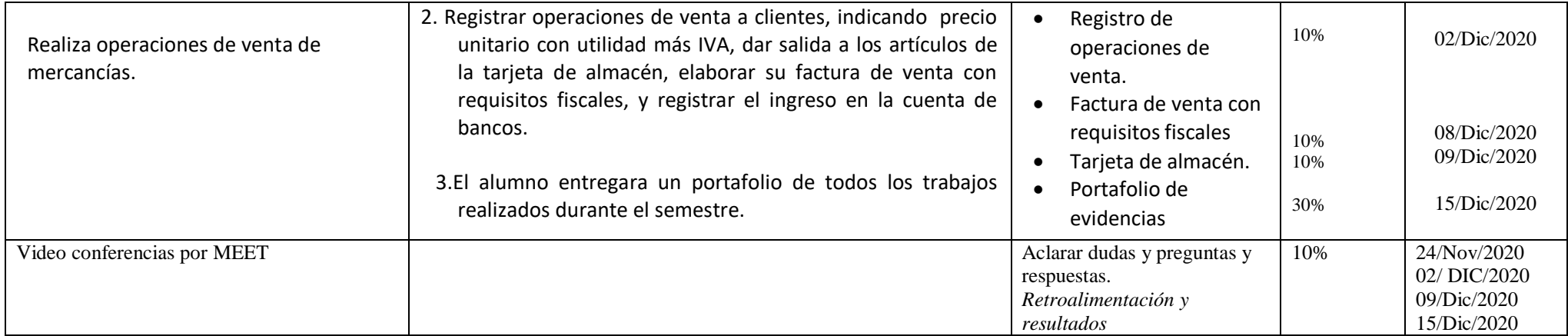

## **FECHAS DE VIDECONFERENCIAS** FECHAS DE EVALUACIÓN

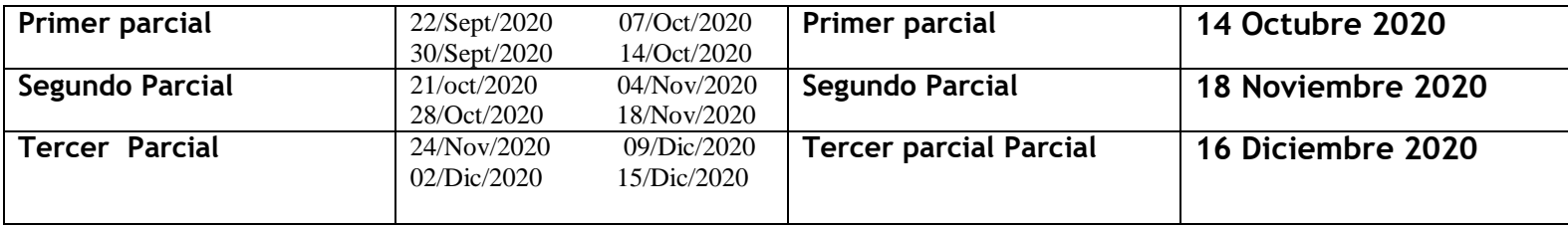

## **RECURSOS**

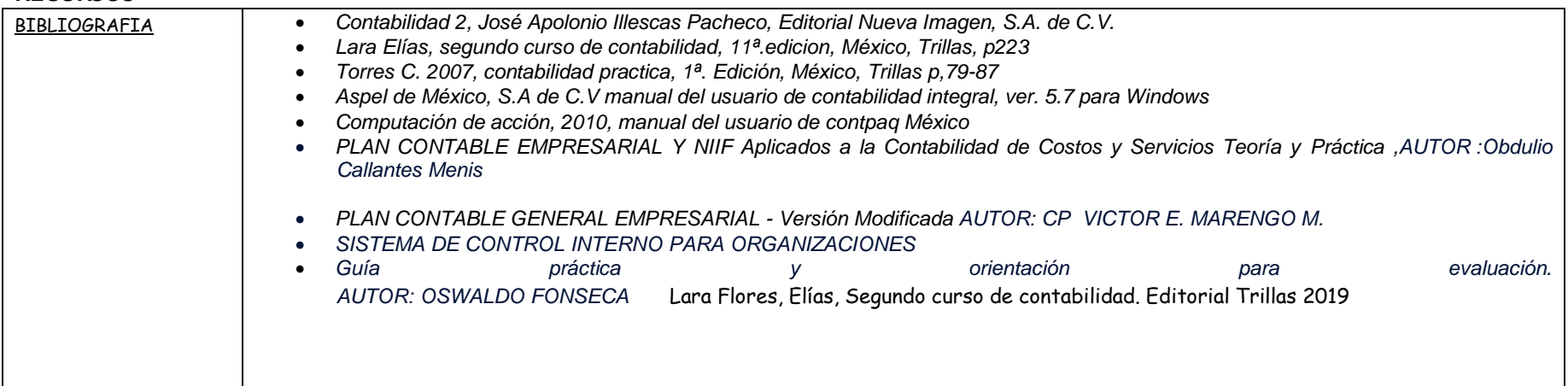

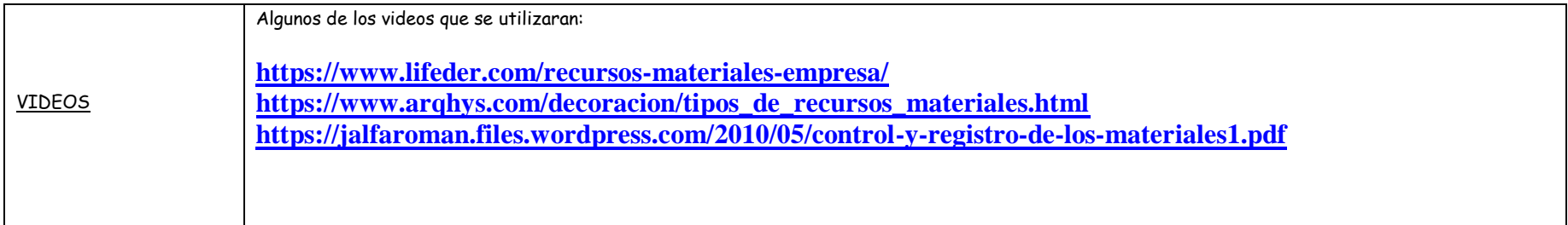

### **NOTAS ADICIONALES:**

- **I.** Darse de alta en el sistema Google classroom utilizando su cuenta de correo de bachillerato , desde el primer día de clases
- **II.** La **copia** de cualquier trabajo, o el **plagio** de textos de cualquier fuente se califican con **0 (cero).** Si tienes dudas acerca de las maneras de utilizar las fuentes electrónicas, consulta con tu profesor El no conocer las reglas no evita las sanciones por cometer plagio y/o copia.
- **III.**Estar al tanto de las actividades, recursos, tareas y otras actividades del curso a través de la plataforma .
- **IV.** Entregar en tiempo y forma las tareas y actividades que se soliciten por este medio o impresas.

# Lilia Patricia Garcia Hernández Guadalupe Cristina Granados Trejo

Nombre y Firma del Docente **Vo.Bo.** Subdirección Académica

Fecha de elaboración 15 /SEPT /2020